#### 18Key IR Dream Color LED Controller

### **Product Description**

This controller is suit for UCS1903 (WS2811 etc) output applications which drive LED directly. It is widely used in advertising, stage sets, home decorations, etc. It has many advantages such as easy connection and simplicity to use. It has memory function. And adopt IR remote control, could adjust brightness, static color choices and various dynamic changes in lighting effects. There are 153 modes in total.

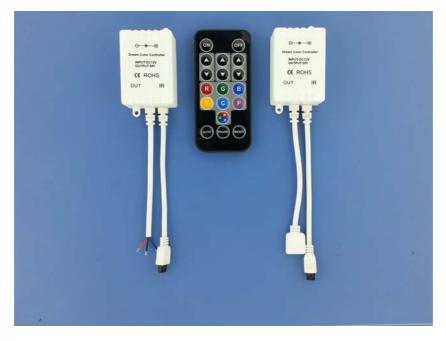

### **Technical Parameters**

| Working temperature: −20-60°C                                                      | Static consumption: <1W                    |  |
|------------------------------------------------------------------------------------|--------------------------------------------|--|
| Input voltage: DC12V                                                               | Output voltage: DC12V                      |  |
| External dimension: L63*W35*H22 mm                                                 | Packing size: L60*W40*H90 mm               |  |
| Net weight: 40g                                                                    | Gross weight: 56g                          |  |
| Effects model: 153                                                                 | Control IC Number: 1024 in max(high speed) |  |
| Output signal: SPI                                                                 | Memory function                            |  |
| Controlled IC Model: UCS1903, WS2811, TM1804, TM1809, TM1812 etc. (orders specify) |                                            |  |

#### The function of each button as below

| ON                 |                   | OFF                 |
|--------------------|-------------------|---------------------|
| Mode+              | Speed+            | Brightness+         |
| Mode-              | Speed-            | Brightness-         |
| Red modes group    | Green modes group | Blue modes group    |
| Yellow modes group | Cyan modes group  | Purple modes group  |
|                    | White modes group |                     |
| Auto               | Pause             | Colored modes group |

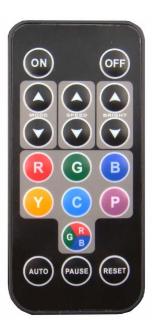

### **Direction for using**

- 1. Before installing this product, Please read this manual carefully. Ensure full understanding of this specification to avoid unnecessary damage and additional costs
- 2. Connect the load wire at first, following by the power wire; Please ensure short circuit can not occur between connecting wire before turn on the power.
- 3. IR remote operate by sending a signal from the remote control to the IR receiver via line-of-sight, and IR signals can't travel through obstructions, so IR remote control needs to be about to "see" the IR receiver and make sure there is no obstructions between them.
- 4、 IC number Set: (You don not need to do this when first out the box. IC Number:19-1024)
  Power on the controller. Press "OFF" (LED Strip OFF) → press "RESET" (Bright white) → press "Brightness+" or "Brightness-" adjust the IC number → IC number is right → press "ON"
- 5、RGB color match: (You don not need to do this when first out the box) I .Power on the controller

```
II .Press "OFF" (LED Strip OFF) \rightarrow press "RESET" (Bright white) \rightarrow press "Speed +" or "Speed -"\rightarrow press "ON" \rightarrow press "R" and "G" and "B"
```

The color is right, the operation is complete. The color is not right, repeat the above steps "II "

| Mode    | table | as | below |
|---------|-------|----|-------|
| 1110000 |       |    |       |

|     | Red modes group (Press "R" → press "Mode +"or "Mode -") |         |                                                   |  |
|-----|---------------------------------------------------------|---------|---------------------------------------------------|--|
| NO. | Mode description                                        | NO.     | Mode description                                  |  |
| 1   | Static red                                              | 2       | Red horse race lamp to left direction             |  |
| 3   | Red horse race lamp to right direction                  | 4       | Red background scan lamp back-for-ward direction  |  |
| 5   | Red water move to right direction                       | 6       | Red water move to left direction                  |  |
| 7   | Red trail to left single direction                      | 8       | Red trail to right single direction               |  |
| 9   | Red water trail to right direction                      | 10      | Red trail to left double direction                |  |
| 11  | Red trail to right double direction                     | 12      | Red draw curtain                                  |  |
| 13  | Red overlay to right direction                          | 14      | Red overlay to left direction                     |  |
| 15  | Red stroboflash                                         | 16      | Sub red overlay to single direction               |  |
| 17  | Red overlay from middle to both sides                   |         |                                                   |  |
|     | Green modes group (Press "G                             | " → pre | ss "Mode +"or "Mode -")                           |  |
| NO. | Mode description                                        | NO.     | Mode description                                  |  |
| 1   | Static green                                            | 2       | Green horse race lamp to left direction           |  |
| 3   | Green horse race lamp to right direction                | 4       | Green background scan lamp back-for-ward          |  |
| 5   | Green water move to right direction                     | 6       | Green water move to left direction                |  |
| 7   | Green trail to left single direction                    | 8       | Green trail to right single direction             |  |
| 9   | Green water trail to right direction                    | 10      | Green trail to left double direction              |  |
| 11  | Green trail to right double direction                   | 12      | Green draw curtain                                |  |
| 13  | Green overlay to right direction                        | 14      | Green overlay to left direction                   |  |
| 15  | Green stroboflash                                       | 16      | Sub green overlay to single direction             |  |
| 17  | Green overlay from middle to both sides                 | -       |                                                   |  |
|     | Blue modes group (Press "B"                             | _       | s "Mode +"or "Mode -")                            |  |
| NO. | Mode description                                        | NO.     | Mode description                                  |  |
| 1   | Static blue                                             | 2       | Blue horse race lamp to left direction            |  |
| 3   | Blue horse race lamp to right direction                 | 4       | Blue background scan lamp back-for-ward direction |  |
| 5   | Blue water move to right direction                      | 6       | Blue water move to left direction                 |  |
| 7   | Blue trail to left single direction                     | 8       | Blue trail to right single direction              |  |
| 9   | Blue water trail to right direction                     | 10      | Blue trail to left double direction               |  |
| 11  | Blue trail to right double direction                    | 12      | Blue draw curtain                                 |  |
| 13  | Blue overlay to right direction                         | 14      | Blue overlay to left direction                    |  |
| 15  | Blue stroboflash                                        | 16      | Sub blue overlay to single direction              |  |
| 17  | Blue overlay from middle to both sides                  |         |                                                   |  |

|          | Yellow mode group (Press "Y'                                                                  | ' → pre           | ss "Mode +"or "Mode -")                                                                         |
|----------|-----------------------------------------------------------------------------------------------|-------------------|-------------------------------------------------------------------------------------------------|
| NO.      | Mode description                                                                              | NO.               | Mode description                                                                                |
| 1        | Static yellow                                                                                 | 2                 | Yellow horse race lamp to left direction                                                        |
| 3        | Yellow horse race lamp to right direction                                                     | 4                 | Yellow background scan lamp back-for-ward                                                       |
| 5        | Yellow water move to right direction                                                          | 6                 | Yellow water move to left direction                                                             |
| 7        | Yellow trail to left single direction                                                         | 8                 | Yellow trail to right single direction                                                          |
| 9        | Yellow water trail to right direction                                                         | 10                | Yellow trail to left double direction                                                           |
| 11       | Yellow trail to right double direction                                                        | 12                | Yellow draw curtain                                                                             |
| 13       | Yellow overlay to right direction                                                             | 14                | Yellow overlay to left direction                                                                |
| 15       | Yellow stroboflash                                                                            | 16                | Sub yellow overlay to single direction                                                          |
| 17       | Yellow overlay from middle to both sides                                                      | -                 |                                                                                                 |
|          | Cyan mode group (Press "C"                                                                    |                   |                                                                                                 |
| NO.      | Mode description                                                                              | NO.               | Mode description                                                                                |
| 1        | Static cyan                                                                                   | 2                 | Cyan horse race lamp to left direction                                                          |
| 3        | Cyan horse race lamp to right direction                                                       | 4                 | Cyan background scan lamp back-for-ward                                                         |
| 5        | Cyan water move to right direction                                                            | 6                 | Cyan water move to left direction                                                               |
| 7        | Cyan trail to left single direction                                                           | 8                 | Cyan trail to right single direction                                                            |
| 9        | Cyan water trail to right direction                                                           | 10                | Cyan trail to left double direction                                                             |
| 11<br>13 | Cyan trail to right double direction<br>Cyan overlay to right direction                       | 12<br>14          | Cyan draw curtain<br>Cyan overlay to left direction                                             |
| 15       | Cyan stroboflash                                                                              | 14                | Sub cyan overlay to single direction                                                            |
| 17       | Cyan overlay from middle to both sides                                                        | 10                | Sub cyall overlay to single direction                                                           |
| 1/       | Purple mode group (Press "P"                                                                  | $\rightarrow$ pre | ss "Mode +"or "Mode -")                                                                         |
| NO.      | Mode description                                                                              | NO.               | Mode description                                                                                |
| 1        | Static purple                                                                                 | 2                 | Purple horse race lamp to left direction                                                        |
| 3        | Purple horse race lamp to right direction                                                     | 4                 | Purple background scan lamp back-for-ward                                                       |
| 5        | Purple water move to right direction                                                          | 6                 | Purple water move to left direction                                                             |
| 7        | Purple trail to left single direction                                                         | 8                 | Purple trail to right single direction                                                          |
| 9        | Purple water trail to right direction                                                         | 10                | Purple trail to left double direction                                                           |
| 11       | Purple trail to right double direction                                                        | 12                | Purple draw curtain                                                                             |
| 13       | Purple overlay to right direction                                                             | 14                | Purple overlay to left direction                                                                |
| 15       | Purple stroboflash                                                                            | 16                | Sub purple overlay to single direction                                                          |
| 17       | Purple overlay from middle to both sides<br>White mode group (Press "RGI                      | $\frac{1}{2}$     | was "Mada 1" an "Mada ")                                                                        |
| NO.      | Mode description                                                                              | NO.               | Mode description                                                                                |
|          | -                                                                                             |                   | -                                                                                               |
| 1        | Static white<br>White horse race lamp to right direction                                      | 2                 | White horse race lamp to left direction<br>White background scan lamp back-for-ward             |
| 3<br>5   | White water move to right direction                                                           | 4<br>6            | White background scan lamp back-for-ward<br>White water move to left direction                  |
| 3<br>7   | White trail to left single direction                                                          | 8                 | White trail to right single direction                                                           |
| 9        | White water trail to right direction                                                          | 10                | White trail to left double direction                                                            |
| 11       | White trail to right double direction                                                         | 10                | White draw curtain                                                                              |
| 13       | White overlay to right direction                                                              | 14                | White overlay to left direction                                                                 |
| 15       | White stroboflash                                                                             | 16                | Sub white overlay to single direction                                                           |
| 17       | White overlay from middle to both sides                                                       |                   |                                                                                                 |
|          | Colored mode group (Press "RESI                                                               | ET"→              | press "Mode +"or "Mode -" )                                                                     |
| NO.      | Mode description                                                                              | NO.               | Mode description                                                                                |
| 1        | Seven color jumpy change                                                                      | 2                 | Seven color scan lamp back-for-ward direction                                                   |
| 3        | Seven color cycling water move to right direction                                             | 4                 | Seven color breathing lamp back-for-ward direction                                              |
| 5        | Seven color jumping trail to left single direction                                            | 6                 | Seven color jumping trail to right single direction                                             |
| 7        | Seven color gradually change                                                                  | 8                 | Full color wave to right direction                                                              |
| 9        | Seven color water move to left direction                                                      | 10                | Colorful switch                                                                                 |
| 11       | Seven color overlay to left and right direction                                               | 12                | Seven color background overlay to double direction                                              |
| 13       | Seven color overlay from middle to both sides                                                 | 14<br>16          | Seven color background overlay middle to both                                                   |
| 15<br>17 | Sub seven color move back-for-ward direction                                                  | 16<br>18          | Sub seven color jump and move back-for-ward                                                     |
| 17<br>19 | Sub seven color background move back-for-ward<br>Sub seven color water move to left and right | 18<br>20          | Sub seven color spread back-for-ward<br>Sub seven color spread from middle to both sides        |
| 21       | Sub seven color stretch from middle to both sides                                             | 20<br>22          | Sub seven color spread from middle to both sides<br>Sub seven color stretch to single direction |
| 41       | Sub seven color sucted from middle to both sides                                              | 44                | Sub seven color sucien to single direction                                                      |

- 23 Sub seven color overlay to single direction
- 25 Sub seven color horse race lamp to left direction
- 27 Full color horse race lamp to left direction
- 29 Sub seven color replace horse race lamp to left direction

Sub seven color stroboflash

31 Sub three color fade

33

- 24 Sub seven color scan lamp back-for-ward direction
- 26 Sub seven color horse race lamp to right direction
- **28** Full color horse race lamp to right direction
- **30** Sub seven color replace horse race lamp to right direction
- 32 Sub three color jump

# **Typical Applications**

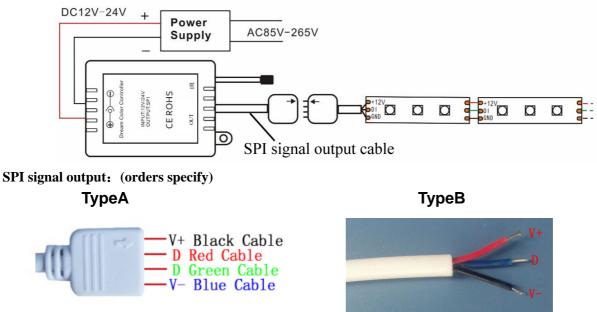

 TypeA: 4PIN Output:
 Black Cable (12V) ,Red and Green Cable (D) ,Blue Cable (GND)

 TypeB: 3PIN Output:
 Red Cable (12V) ,Blue Cable (D) ,Black Cable (GND-)

## **Common Problems**

| Problems                            | Possible cause                     | Solution                        |
|-------------------------------------|------------------------------------|---------------------------------|
| 1. Lamp does not light after        | Power cord is not properly         | Connect the power cord properly |
| power                               | connected, or there is not output  | or replay the power             |
|                                     | switching power supply             |                                 |
|                                     | Lamp power cord is not             | Connected lighting power cord   |
|                                     | connected or short circuit         |                                 |
| 2. After connecting some of the     | The connected load is too large,   | Replace parts of components or  |
| load the controller does not work   | so that it has burned in some of   | replace the controller          |
|                                     | the components of the controller   |                                 |
| 3. After connecting to power the    | 1. The blank on the button cell of | 1.Take away the transparent     |
| controller is working properly, but | remote controller did not pulled   | blank 2.Target the remote       |
| remote control can not work         | out 2. the remote controller do    | controller to the receiver      |
|                                     | not target the receiver            |                                 |